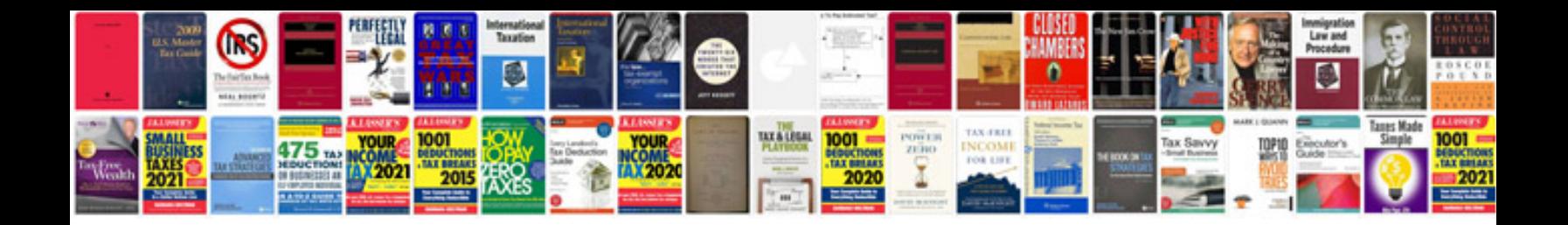

**Free sample project proposal**

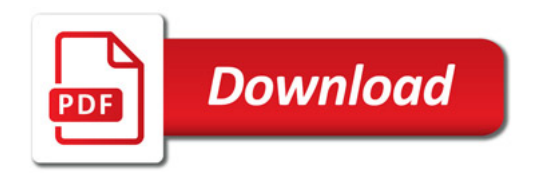

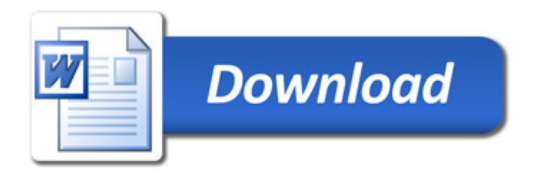